# Universida $_{\rm de}$ Vigo

## Guía Materia 2013 / 2014

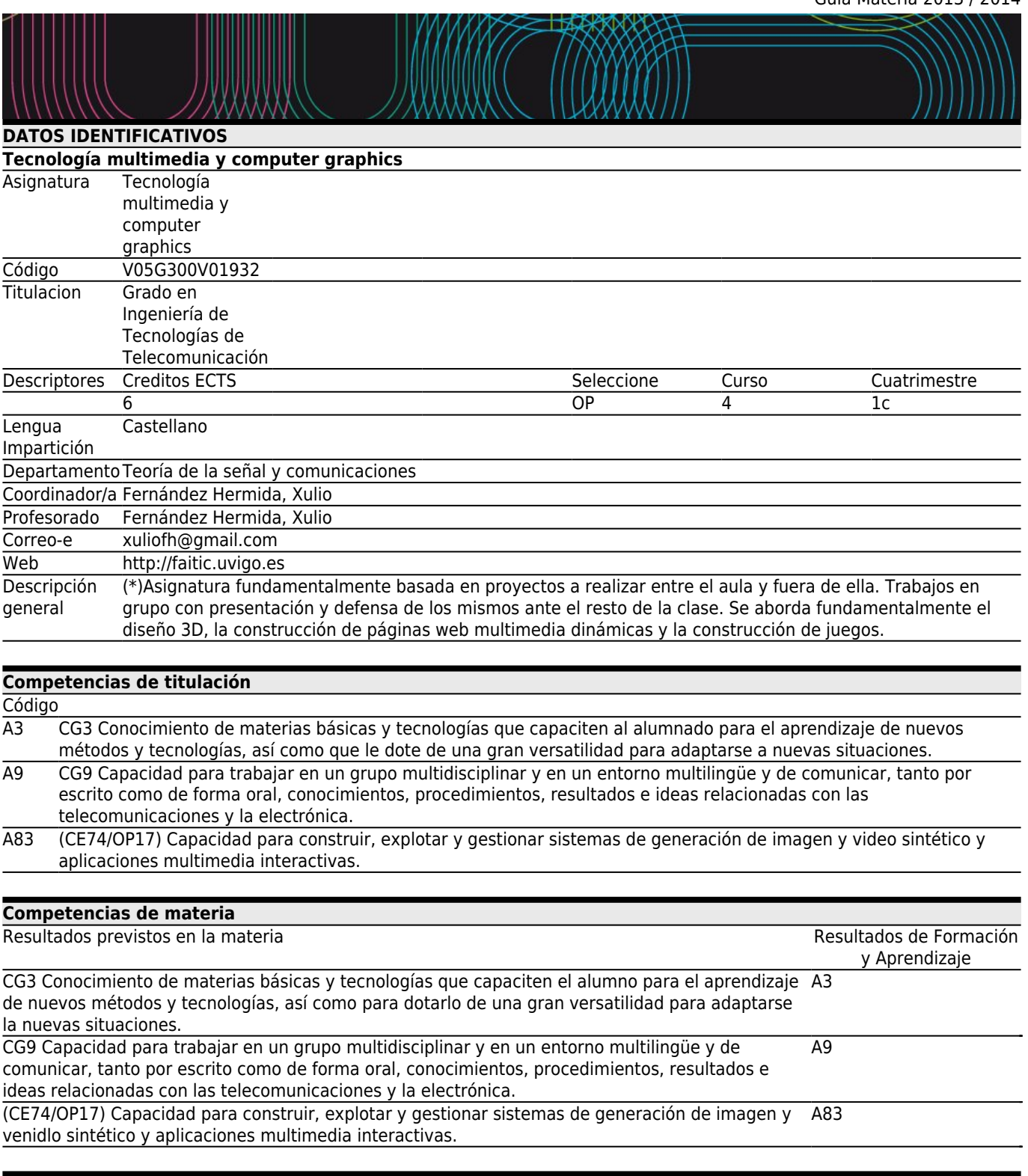

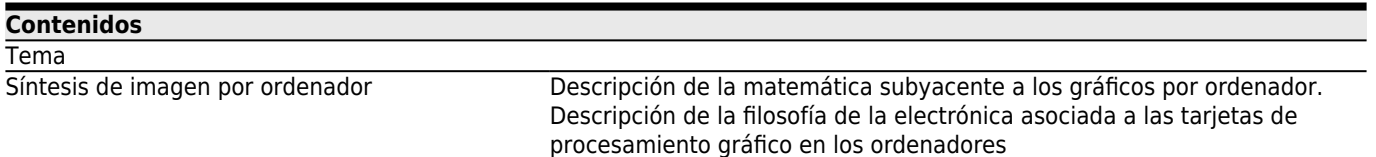

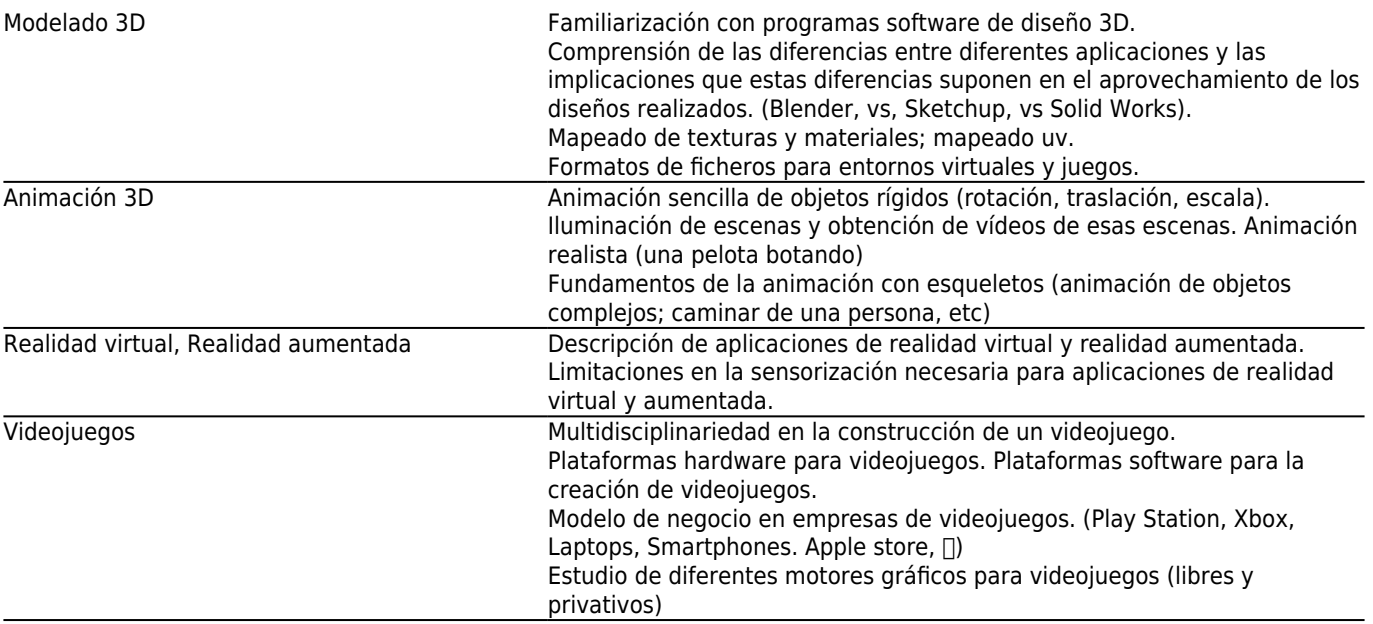

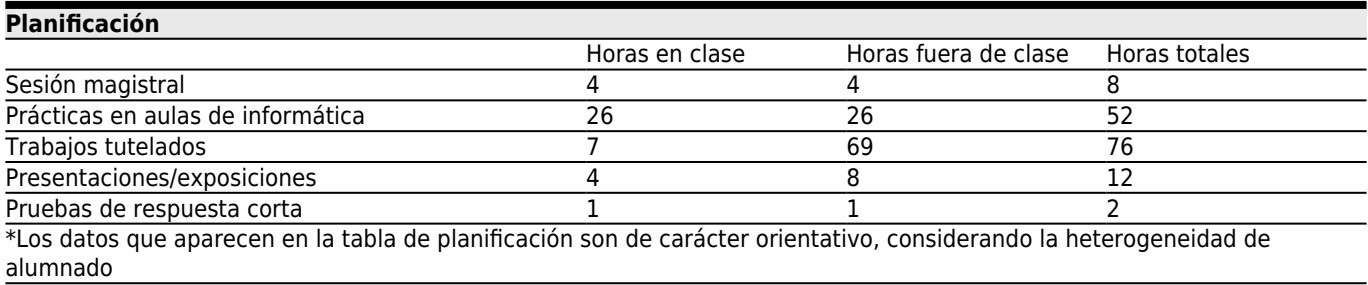

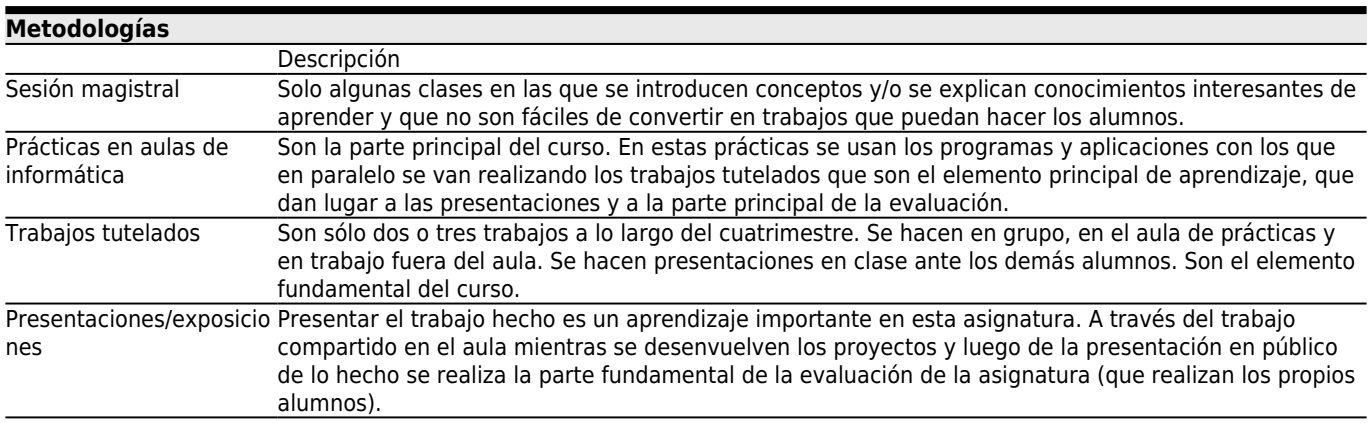

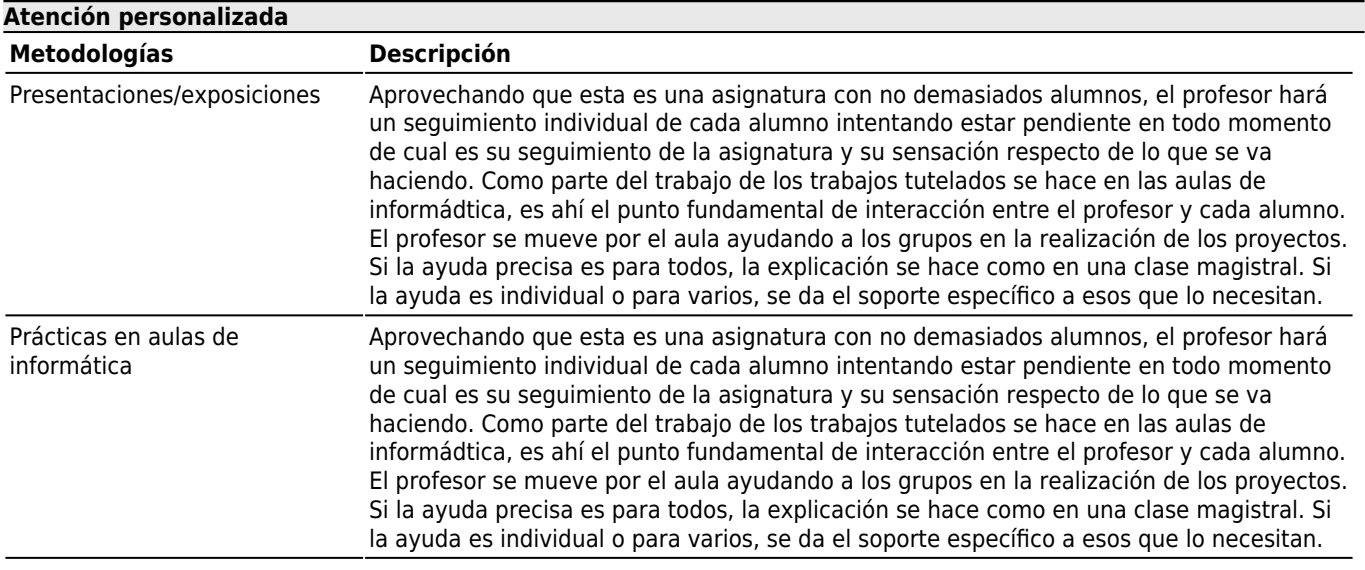

Trabajos tutelados Aprovechando que esta es una asignatura con no demasiados alumnos, el profesor hará un seguimiento individual de cada alumno intentando estar pendiente en todo momento de cual es su seguimiento de la asignatura y su sensación respecto de lo que se va haciendo. Como parte del trabajo de los trabajos tutelados se hace en las aulas de informádtica, es ahí el punto fundamental de interacción entre el profesor y cada alumno. El profesor se mueve por el aula ayudando a los grupos en la realización de los proyectos. Si la ayuda precisa es para todos, la explicación se hace como en una clase magistral. Si la ayuda es individual o para varios, se da el soporte específico a esos que lo necesitan.

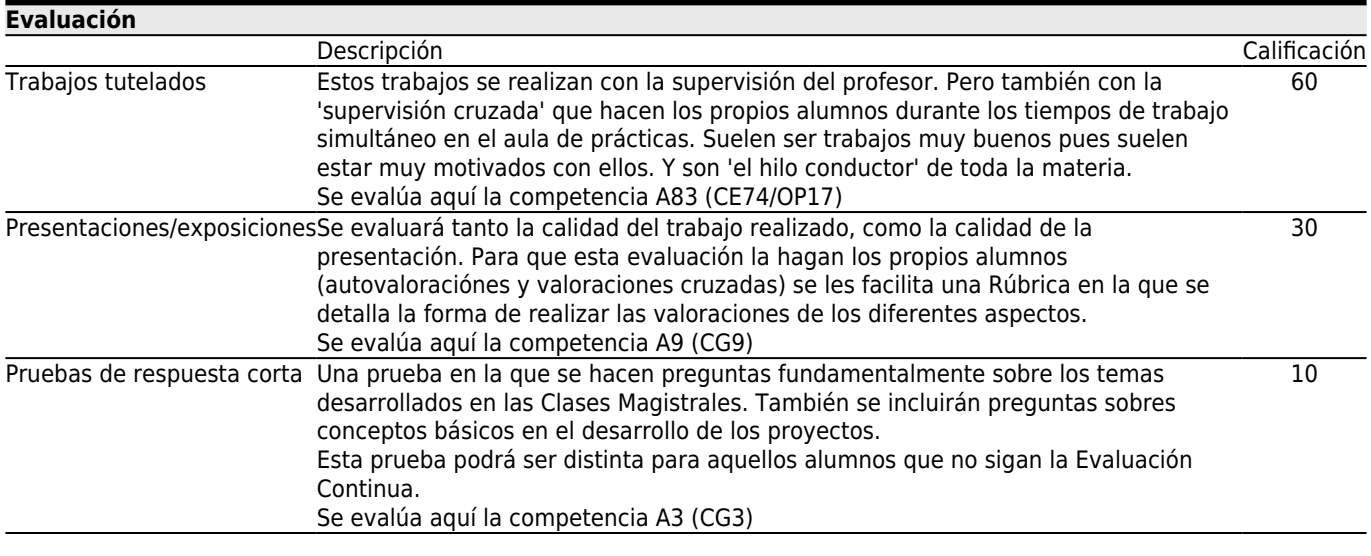

### **[Otros comentarios sobre la Evaluación](#page--1-0)**

Esta materia se exponen para que el aprendizaje sea automático para aquellos que hacen un seguimiento continuo del trabajo de clase. (ES cómo aprender un idioma introducido en un grupo de conversación en ese idioma: Basta con estar ahí y participar en el grupo).

Usaremos unas herramientas para realizar unos trabajos. Explicaremos a nuestros compañeros lo que vamos a hacer, como lo vamos haciendo y finalmente lo que realizamos. Con esta dinámica aprendemos a usar las herramientas al tiempo que hacemos un proyecto. Vemos como las usan nuestros compañeros y como realizan sus proyectos. Podemos ayudar a otros y ser ayudados por otros. Disfrutamos haciendo y aprendemos a valorar tanto nuestro trabajo como lo que vemos de nuestros compañeros.

Y bueno. Finalmente hay que poner una nota. Pero poco importa ya la nota. Se aprendemos, y disfrutamos, el beneficio fundamental ya lo recogemos.

Los que no aprovecharon el anterior, se preocupan de la nota. Para ellos, y para los que no demostraron los conocimientos mínimos, creamos una Segunda oportunidad y una Evaluación no continua al finalizar el curso académico.

## **[Fuentes de información](#page--1-0)**

D. Roland Hess, **Animating with Blender**, Focal Press,

Blender es el programa de Software Libre que usaremos como base para el Diseño 3D y la Animación 3D.

#### **[Recomendaciones](#page--1-0)**

## **Asignaturas que se recomienda cursar simultáneamente**

Procesado y análisis de imagen/V05G300V01931 Producción audiovisual/V05G300V01935

#### **Asignaturas que se recomienda haber cursado previamente**

Fundamentos de procesado de imagen/V05G300V01632 Sistemas de imagen/V05G300V01633 Tecnología audiovisual/V05G300V01631 Vídeo y televisión/V05G300V01533

#### **Otros comentarios**

Esta asignatura está pensada para ser cursada por el método de EVALUACIÓN CONTÍNUA y con asistencia a todas las clases. El aprendizaje se hace día a día y clase a clase. Si así se hace la evaluación pierde protagonismo pues el hecho del aprendizaje es real y muy claro para todos: profesor y alumnos.

Por imperativos de organización docente es necesario habilitar la opción de EVALUACIÓN NO CONTINUA. Entiendo que esta es una vía nada recomendable si lo que se desea es aprovechar realmente el importe de la matrícula y APRENDER.

En cualquier caso, en el método de evaluación no contínua se buscará dar la posibilidad al alumno de que demuestre fehacientemente conocer todo aquello que los alumnos que asistieron a clase aprendieron durante el desarrollo de las mismas.

Los alumnos que opten por la evaluación no contínua deberán igualmente hacer los trabajos que se han hecho por evaluación contínua. Hacer una presentación de los mismos, y contestar a las preguntas que realice el profesor para demostrar que dominan las herramientas que han tenido que usar para esos trabajos.

Harán también un examen escrito en el que responderán a preguntas de los temas dados en las clases magistrales y de cualquier tema desarrollado durante el curso.

El material usado en las clases, proyectos, etc. se podrá encontrar en FAITIC donde se irá subiendo simultáneamente con el desarrollo de las clases.